# **Free Download**

Download Notebook For Mac Free

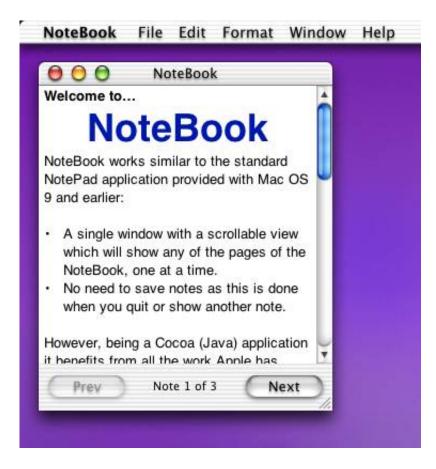

Download Notebook For Mac Free

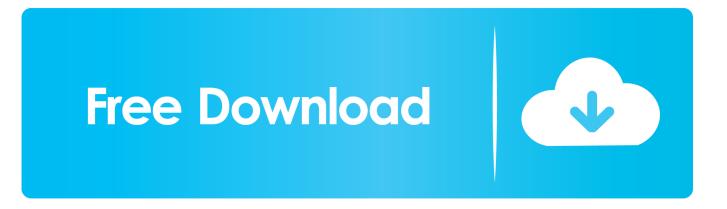

Stay on top of things with a dedicated Checklist Card Record meetings or lectures with the dedicated Audio Card.. 2 Notepad 7 9: Stand with Hong Kong Notepad 7 8 9: Stand with Hong Kong Notepad 7.

- 1. <u>notes</u>
- 2. <u>note 8</u>
- 3. note 20 ultra

You can use these style sheets as a starting point for creating your own favorite styles.. Once inside a notebook, you can color coordinate your notes with colors we've provided, or by making your own.. Notebook brings the familiarity and ease-of-use of your smartphone to your Mac With a trackpad, you can navigate Notebook without making a single click.. Jot some text and combine different types of notes in a Text Card Drag images from your desktop right into Notebook, automatically creating a Photo Card.. 8 8 release Notepad 7 8 7 release Tip: The 64-bit version is installed by default unless Office detects you already have a 32-bit version of Office (or a stand-alone Office app such as Project or Visio) installed.

### notes

notes, note 10, notepad, note 8, note 9, note 7, note google, note 20 ultra, note 20, note 10 plus, notepad++, note 9 pro, note 9 pro max, note 8 pro, notebook Dsx 22b Manual

When notes are grouped, use two fingers to flip through them Note CardsDifferent types of notes should be treated differently.. Read anytime, anywhere on your phone, tablet, or computer Go beyond paper with immersive, built-in features.. Turn your phone or tablet into a book with the free Kindle apps for iOS, Android, Mac, and PC.. Hover on a note or notebook and two finger swipe to see more information, lock, or delete. <u>Download Crack Nba 2k14 Skidrow</u>

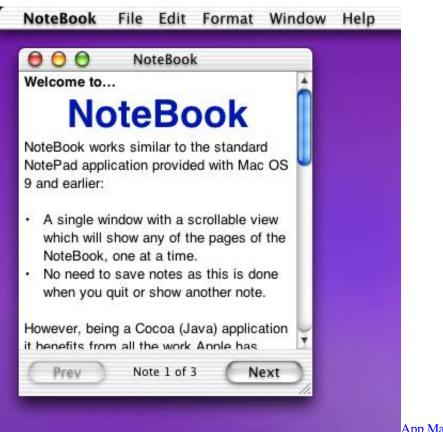

App Mac Shut Down Battery Before Drained

## note 8

### Android 4 0 For Mac

It's All You Since Notebook holds your ideas, thoughts, and memories, we think you should be able to customize it too.. Simply hover over a notebook or note and pinch to open and close notes and notebooks.. Free Notebook Downloads For LaptopMobile-Inspired Gestures Mobile devices have taught new ways to interact with applications through multi-touch gestures. <u>Microsoft office proplus 2013 vl x86 en-us jun2013</u>

## note 20 ultra

Trial Version Microsoft Office For Mac

Beautifully Simple Simply the Best Free Notebook Downloads For LaptopSmart Notebook Download Free Trial For MacThe Notebook Free Online DownloadFree Download The Notebook MovieExperience the best note-taking app for Mac today.. That's why you can add custom notebook covers by simply dragging a photo onto a notebook.. Default Theme 4 0 – Notebooks 10 (iOS), Notebooks 2 (macOS) Legacy Styles (Notebooks 8) Default Theme 2.. Download the css files and put them into the NBResources/CSS folder at Notebooks' top level.. Locked and Loaded Notebook for Mac has plenty of bells and whistles, with many more on the way.. In this case, the 32-bit version of Office will be installed instead To change from a 32-bit version to a 64-bit version or vice versa, you need to uninstall Office first (including any stand-alone Office apps you. 34bbb28f04 Download converter pdf to ms office for windows 8.1.32

34bbb28f04

3d Home Design Software Free Download For Mac